# Genome 540: Discussion Section Class - 14

Chengxiang Qiu

### HW6

- Due 11:59pm on Sunday, Feb 20
- Assignment: use D-segment algorithm to identify sequence segments with high copy number.
	- Input:
		- File with read start counts at each position along a chromosome (Chromosome\tPosition\tScore)
		- Scoring scheme
	- Output:
		- Number of normal and elevated copy-number segments
		- List of elevated copy-number segments (start, end, score)
		- Annotations for the three segments with the highest scores (look up using UCSC genome browser)
		- Histograms of read-start counts (i.e. number of positions with 0, 1, 2, and >=3 read-starts) for non-elevated and elevated segments

#### • Input (test data)

#### • Output

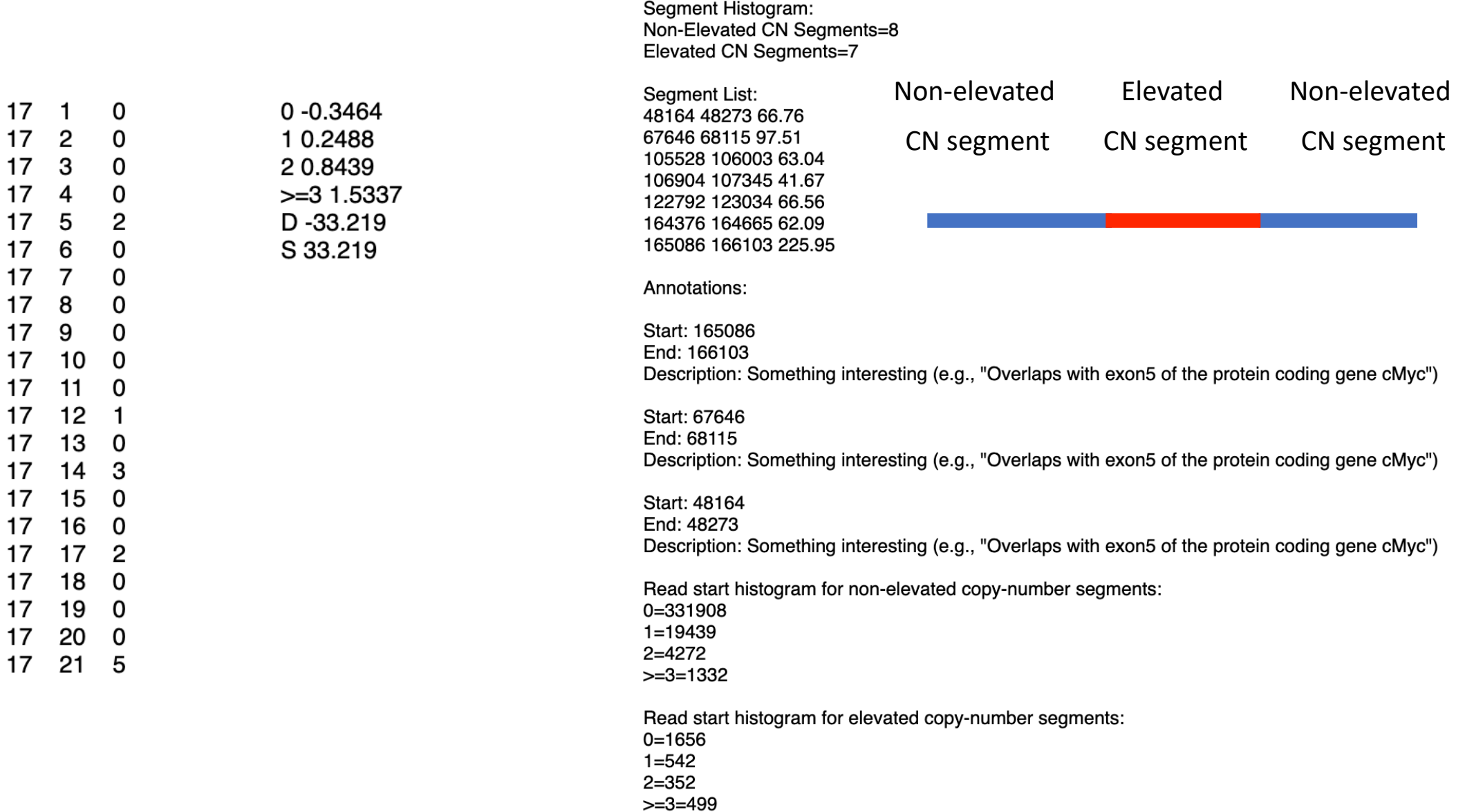

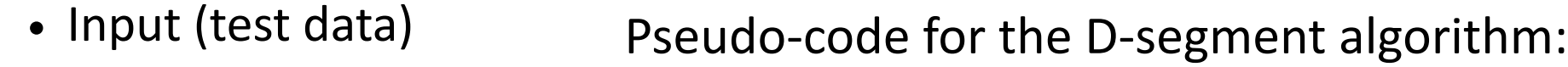

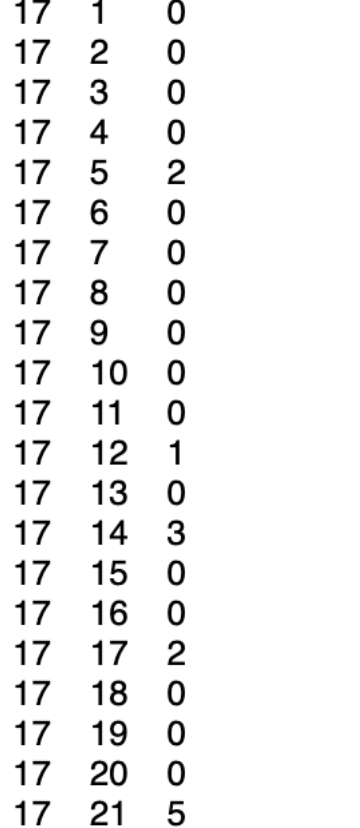

 $0 - 0.3464$ 

10.2488 20.8439

 $>=31.5337$ D-33.219

S 33.219

cumul = max = 0; start = 1; for  $(i = 1; i \le N; i++)$  { cumul  $+=$  s[i]; if (cumul  $\geq$  max)  ${max = cum; end = i; }$ if (cumul  $\leq 0$  or cumul  $\leq$  max + D or i = N) { if (max  $\geq$  S) {print start, end, max; }  $max = cumul = 0$ ; start = end =  $i + 1$ ; /\* NO BACKTRACKING NEEDED! \*/

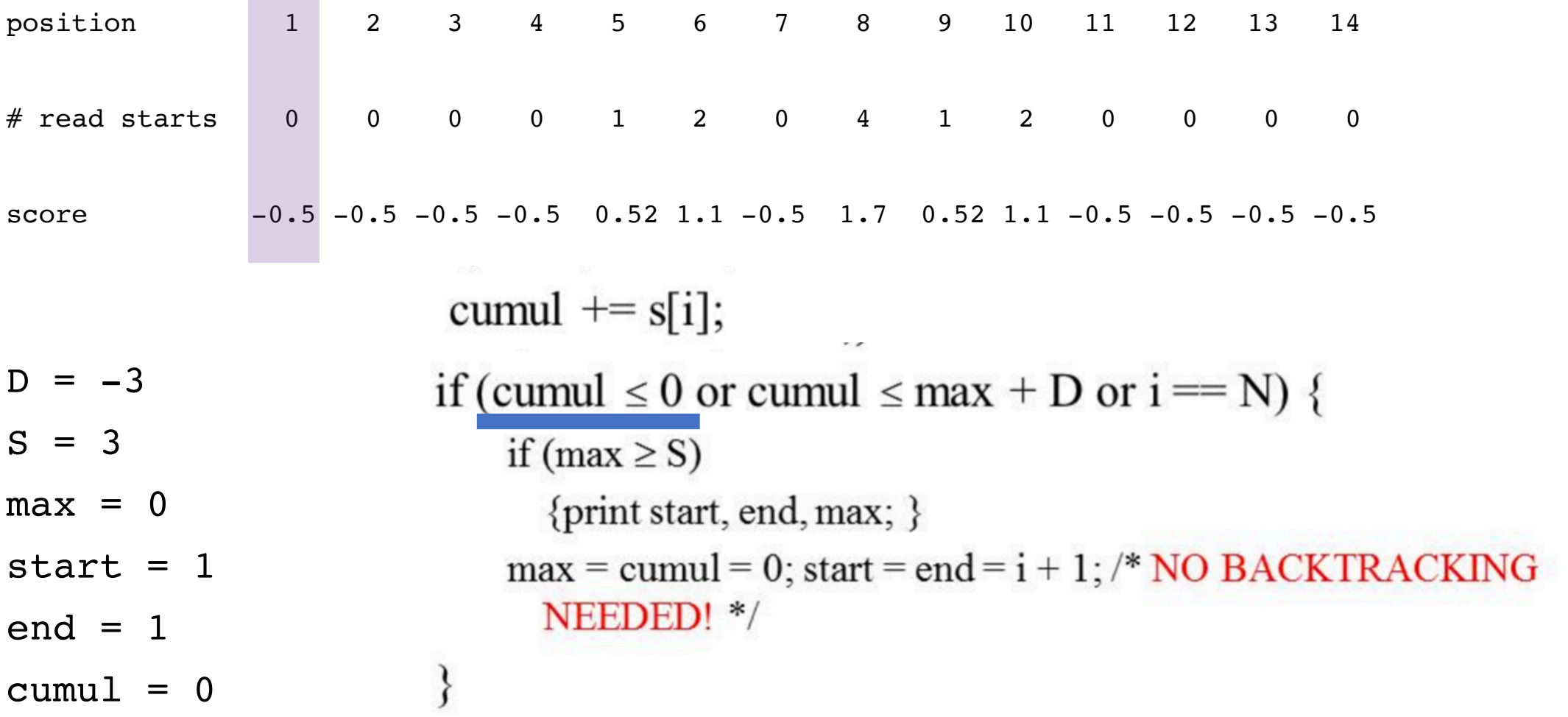

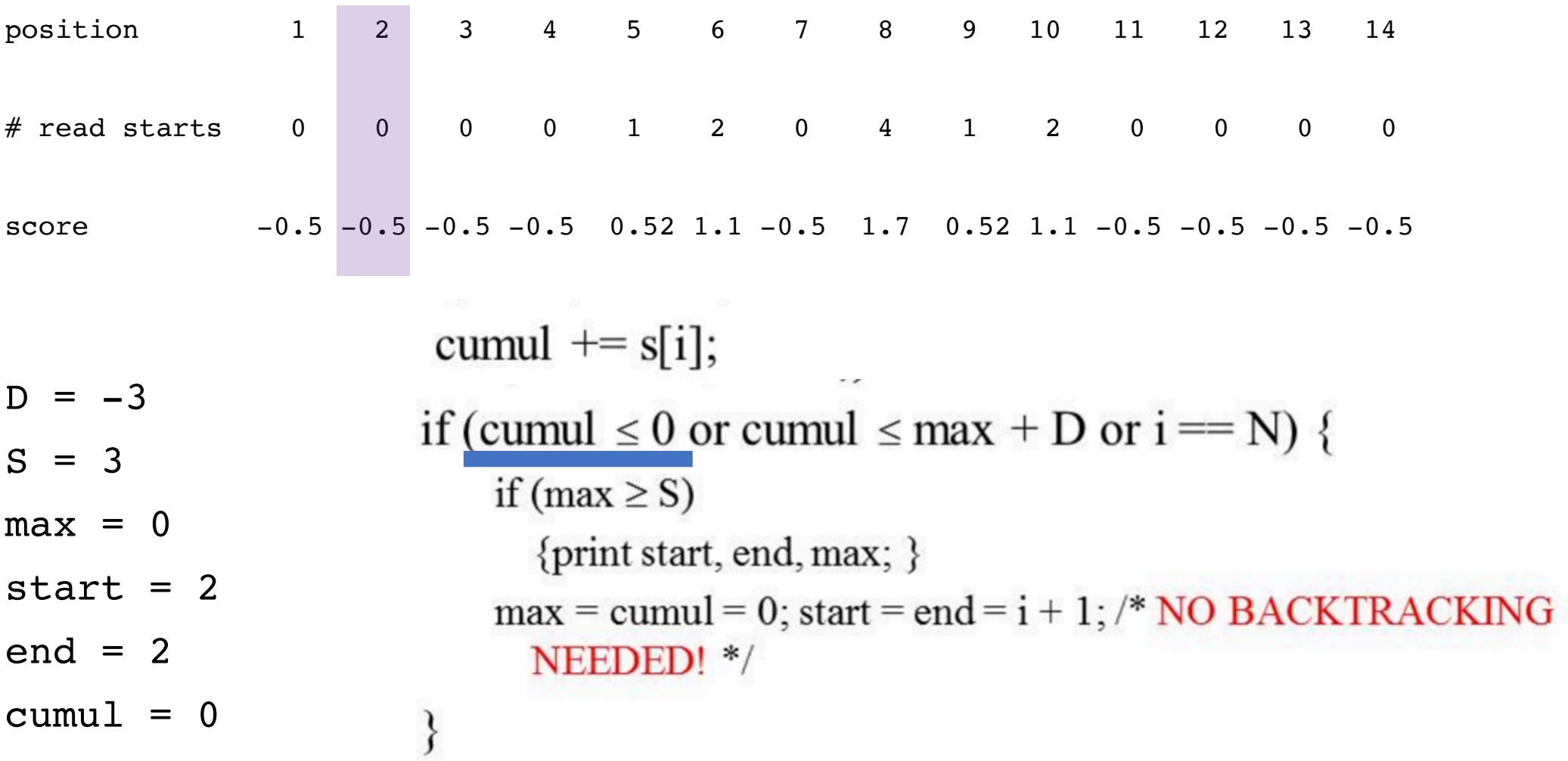

position 1 2 3 4 5 6 7 8 9 10 11 12 13 14 # read starts 0 0 0 0 1 2 0 4 1 2 0 0 0 0 score -0.5 -0.5 -0.5 -0.5 0.52 1.1 -0.5 1.7 0.52 1.1 -0.5 -0.5 -0.5 -0.5

cumul  $+=$  s[i];  $D = -3$  $\sim$   $\sigma$ if (cumul  $\leq 0$  or cumul  $\leq$  max + D or i = N) {  $S = 3$ if (max  $\geq$  S)  $max = 0$ {print start, end, max; } start  $= 3$  $max = cumul = 0$ ; start = end =  $i + 1$ ; /\* NO BACKTRACKING  $end = 3$ NEEDED! \*/  $cumul = 0$ ∤

position 1 2 3 4 5 6 7 8 9 10 11 12 13 14 # read starts 0 0 0 0 1 2 0 4 1 2 0 0 0 0 score -0.5 -0.5 -0.5 -0.5 0.52 1.1 -0.5 1.7 0.52 1.1 -0.5 -0.5 -0.5 -0.5

**The Committee Committee** 

cumul  $+=$  s[i];  $D = -3$ if (cumul  $\leq 0$  or cumul  $\leq$  max + D or i = N) {  $S = 3$ if (max  $\geq$  S)  $max = 0$ {print start, end, max; } start =  $4$  $max = cumul = 0$ ; start = end =  $i + 1$ ; /\* NO BACKTRACKING  $end = 4$ NEEDED! \*/  $cumul = 0$ 

position 1 2 3 4 5 6 7 8 9 10 11 12 13 14 # read starts 0 0 0 0 1 2 0 4 1 2 0 0 0 0 score -0.5 -0.5 -0.5 -0.5 0.52 1.1 -0.5 1.7 0.52 1.1 -0.5 -0.5 -0.5 -0.5 

$$
cumul \mathrel{+}= s[i];
$$

 $S = 3$  $max = 0.52$ start =  $5$ end =  $5$ cumul =  $0.52$ 

 $D = -3$ 

position 1 2 3 4 5 6 7 8 9 10 11 12 13 14 # read starts 0 0 0 0 1 2 0 4 1 2 0 0 0 0 score -0.5 -0.5 -0.5 -0.5 0.52 1.1 -0.5 1.7 0.52 1.1 -0.5 -0.5 -0.5 -0.5

cumul  $+= s[i];$ 

 $D = -3$ if (cumul  $\geq$  max)  $S = 3$  ${max = cum; end = i; }$  $max = 1.62$ start =  $5$  $end = 6$ cumul =  $1.62$ 

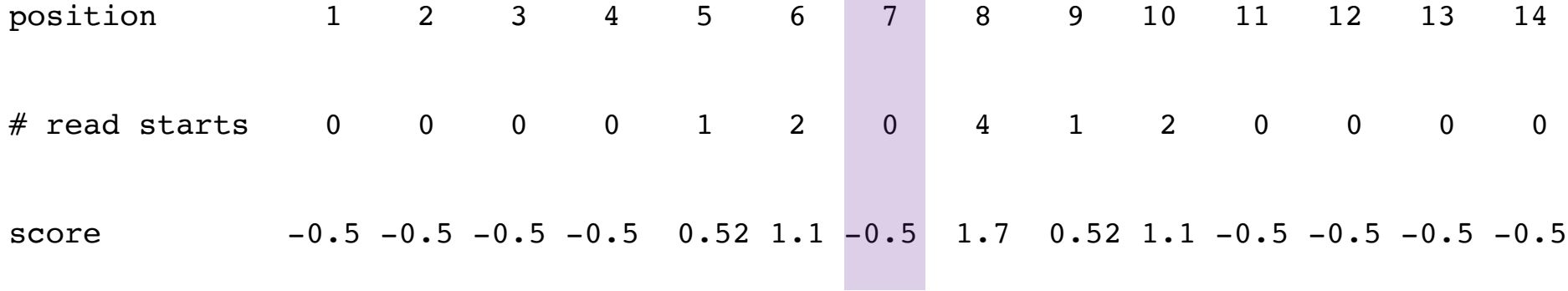

the control of the control of

- $D = -3$ cumul  $+=$  s[i];  $S = 3$
- $max = 1.62$
- start =  $5$
- end =  $6$
- cumul =  $1.12$

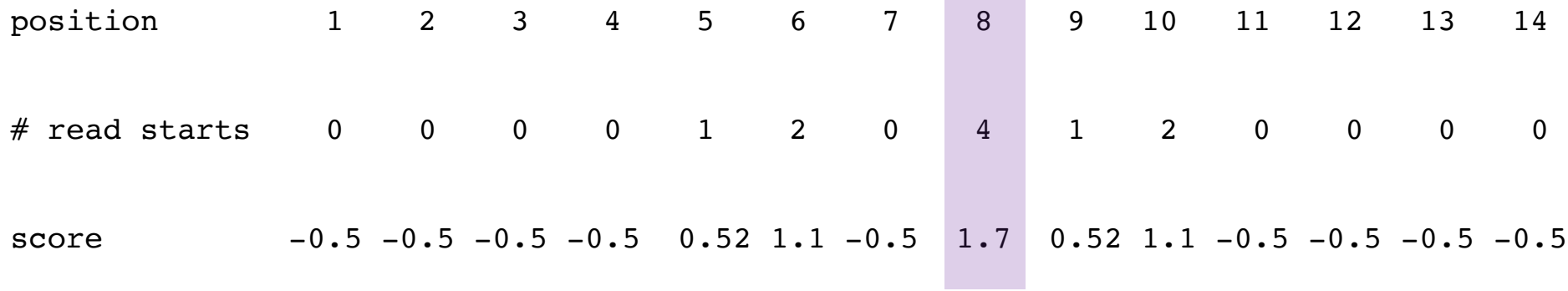

**Contract Contract Contract** 

 $D = -3$ cumul  $+= s[i];$  $S = 3$  $max = 2.82$ if (cumul  $\geq$  max) start =  $5$  ${max = cum; end = i; }$  $end = 8$ cumul =  $2.82$ 

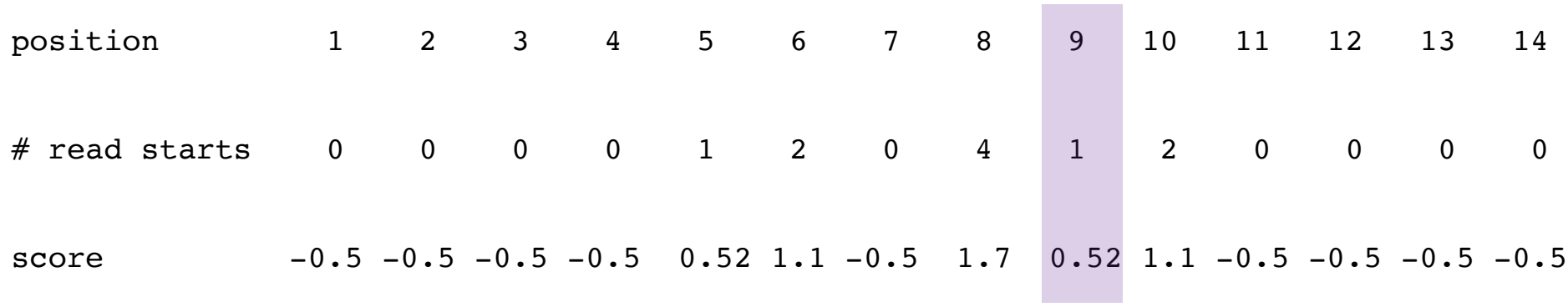

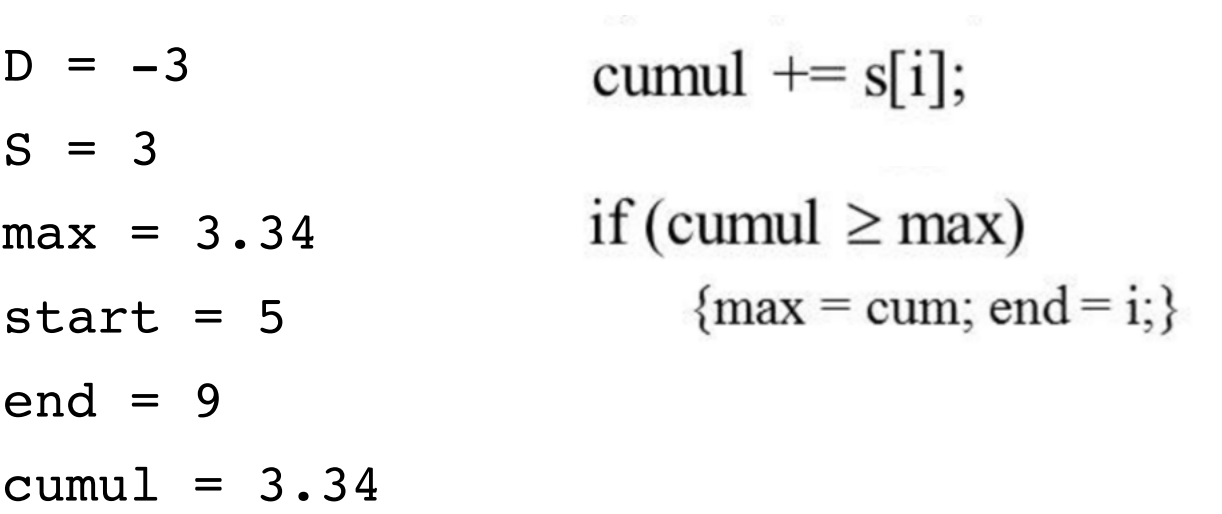

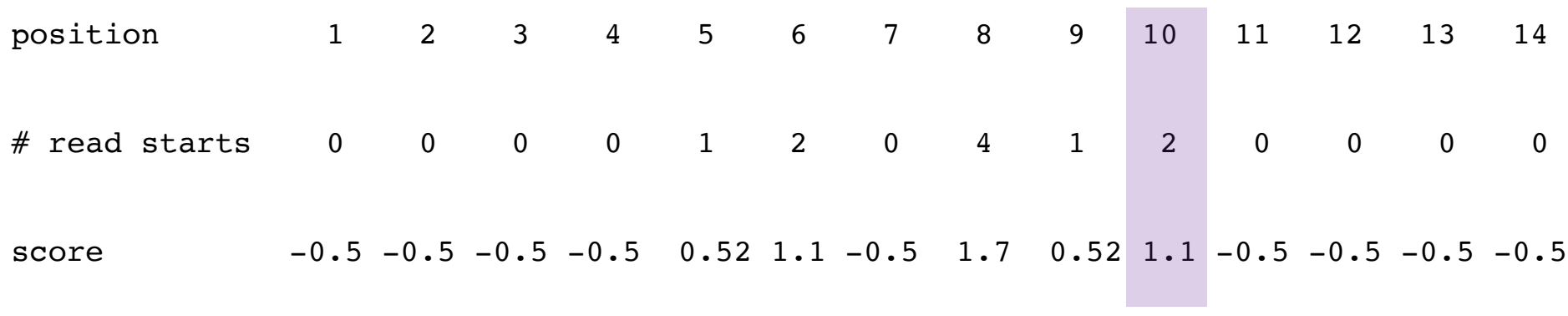

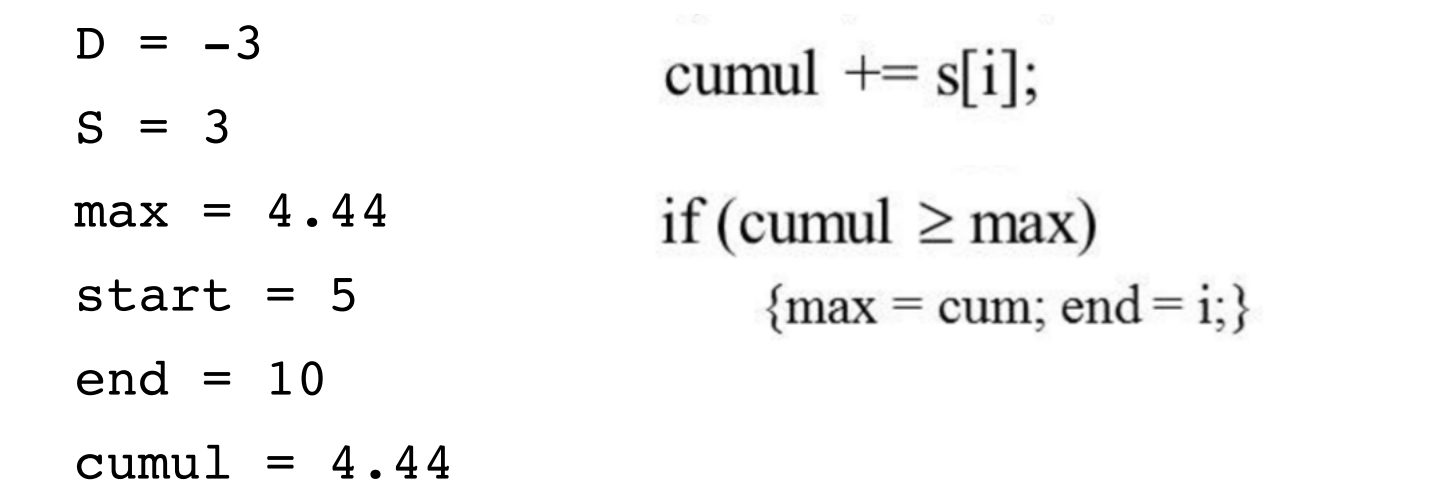

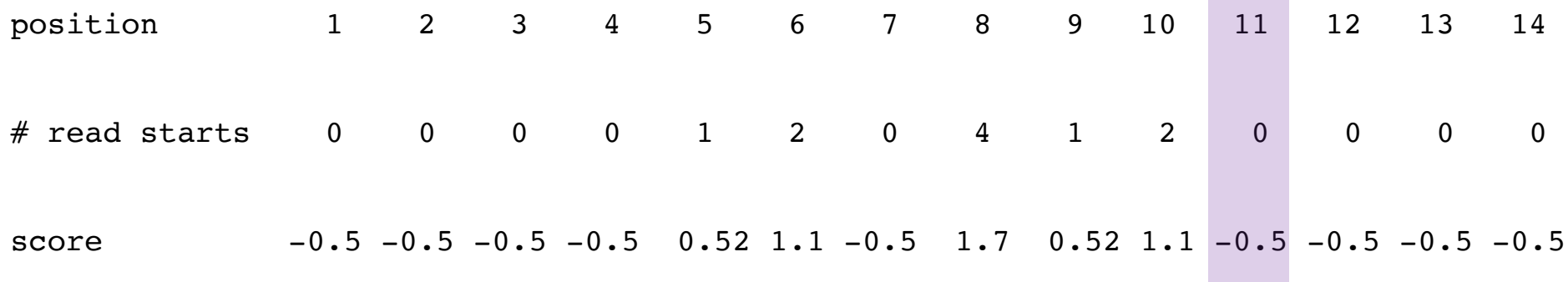

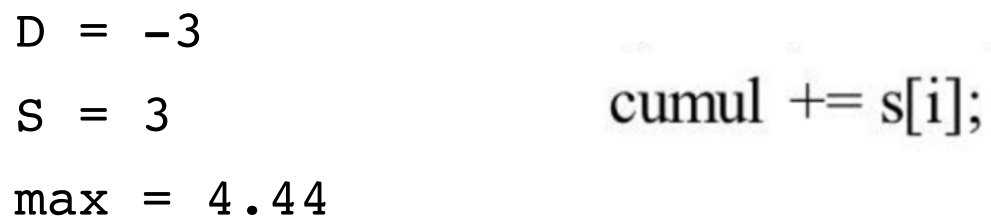

start =  $5$ 

end =  $10$ 

cumul =  $3.94$ 

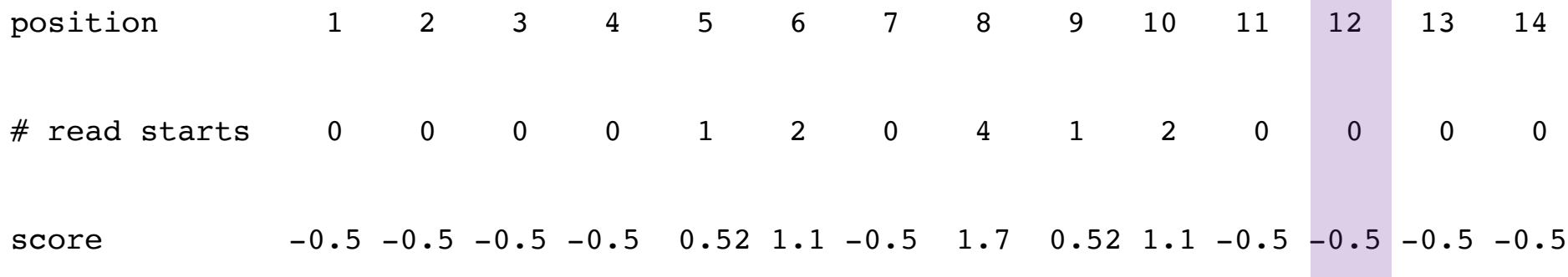

- $D = -3$  $S = 3$ cumul  $+=$  s[i];  $max = 4.44$ start =  $5$ end = 10
- cumul =  $3.44$

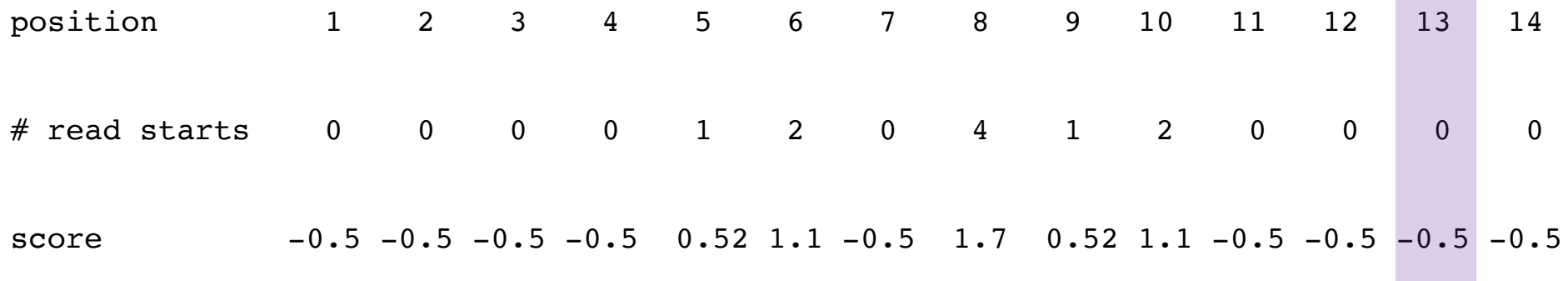

 $D = -3$  $S = 3$ cumul  $+=$  s[i];  $max = 4.44$ start =  $5$ end =  $10$ 

cumul =  $2.94$ 

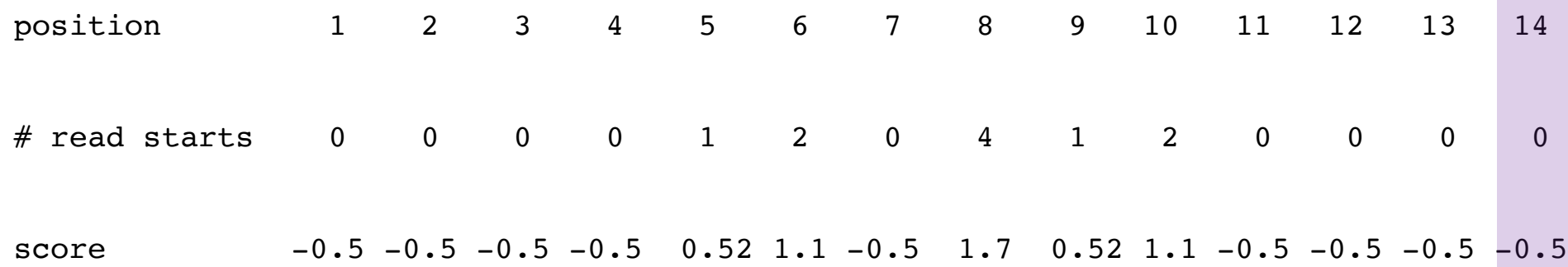

cumul  $+= s[i];$  $D = -3$  $\sim$   $\sigma$ if (cumul  $\leq 0$  or cumul  $\leq$  max + D or i = N) {  $S = 3$ if (max  $\geq$  S)  $max = 4.44$ {print start, end, max; } start =  $5$  $max = cumul = 0$ ; start = end =  $i + 1$ ; /\* NO BACKTRACKING end = 10 NEEDED! \*/ cumul =  $2.44$ 

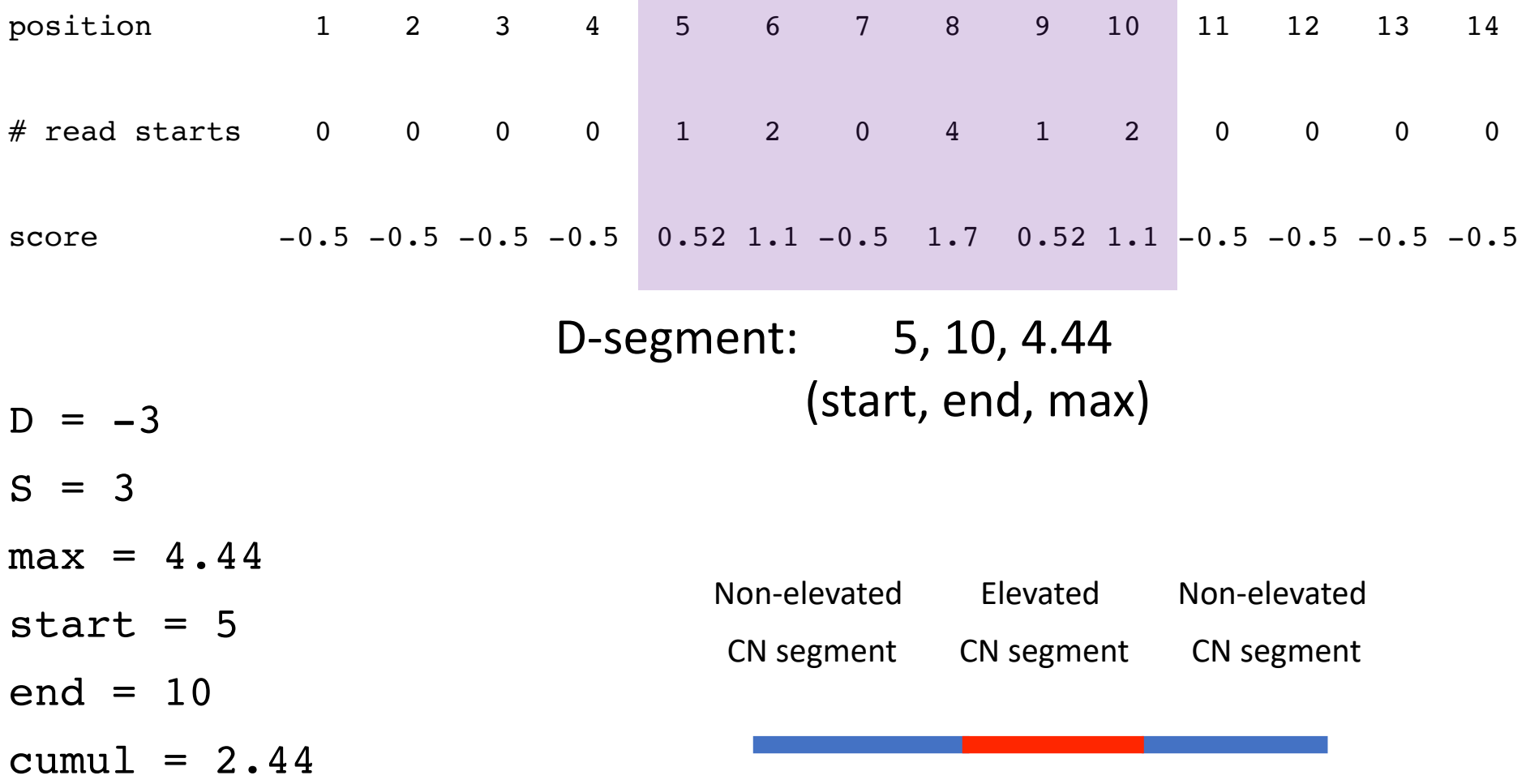

- **Same input data** as for HW6 (file of read-start counts for chromosome 16)
- **Computing a new scoring scheme** for the read-start bins (0, 1, 2, and >=3)
- **S = -D = 5**

#### **Output of HW6 (testing data)**

Read start histogram for non-elevated copy-number segments:  $0=331908$  $1=19439$  $2=4272$  $>=3=1332$ Read start histogram for elevated copy-number segments:  $0=1656$  $1 = 542$ 

In the real data, there are 8,422,401 sites corresponding to sites with 'N' in the reference genome and read alignments cannot start at an 'N'.

**Background Target**

 $2 = 352$ 

 $>=3=499$ 

1. Create a scoring scheme (for each count value 0, 1, 2, 3) based on the background and target frequencies, using LLRs with base 2 logarithms

Read start histogram for non-elevated copy-number segments: 0=331908 Removing 8,422,401 sites from bkgd[0]  $1=19439$  $2=4272$  $>=3=1332$ 

Read start histogram for elevated copy-number segments:  $0=1656$  $1 = 542$  $2 = 352$  $>=3=499$ 

log2(freq\_target/freq\_background)

Background frequencies:  $0 = {# . # # ##}$  $1 = {# . # # ##}$  $2 = \{ \# . \# \# \# \}$  $>=3=$ {#.####} Target frequencies:  $0 = {# . # # ##}$  $1 = {# . # # ##}$  $2 = {# . # # ##}$  $>=3=\{$  #  $\cdot$  # # # #  $\}$ Scoring scheme:  $0 = \{ # . # # # # \}$  $1 = {# . # # ##}$  $2 = {# . # # ##}$  $>=3=4$  #  $####$ }

2. Write a program that uses the background frequencies above to simulate a sequence of read start counts. The length of this sequence should be the total length of the chromosome used in HW6 minus the number of N's (as given above).

#### **Background**

```
N = length of sequence to be simulated
bkgd[r] = frequency of background sites with r read starts (r = 0, 1, 2, 3).
for each i = 1...Nx = random number between 0 and 1 (uniform distribution)
  if x < bkgd[0]
     sim seq[i] = 0
  else if x < bkgd[0] + bkgd[1]sim seq[i] = 1
  else if x < bkgd[0] + bkgd[1] + bkgd[2]sim seq[i] = 2
  else
     sim\_seq[i] = 3
```
3. Run your maximal D-segment algorithm on the simulated count sequence with S = -D = 5 and the above scoring scheme. Report a list of pairs, giving for each integer score  $s = 5, ... 30$ the number N  $seg(s)$  of D-segments with score  $>= s$ .

4. Run your maximal D-segment algorithm on the 'real data' sequence of read starts used in assignment 6 with the above S and D values, scoring scheme, and list output.

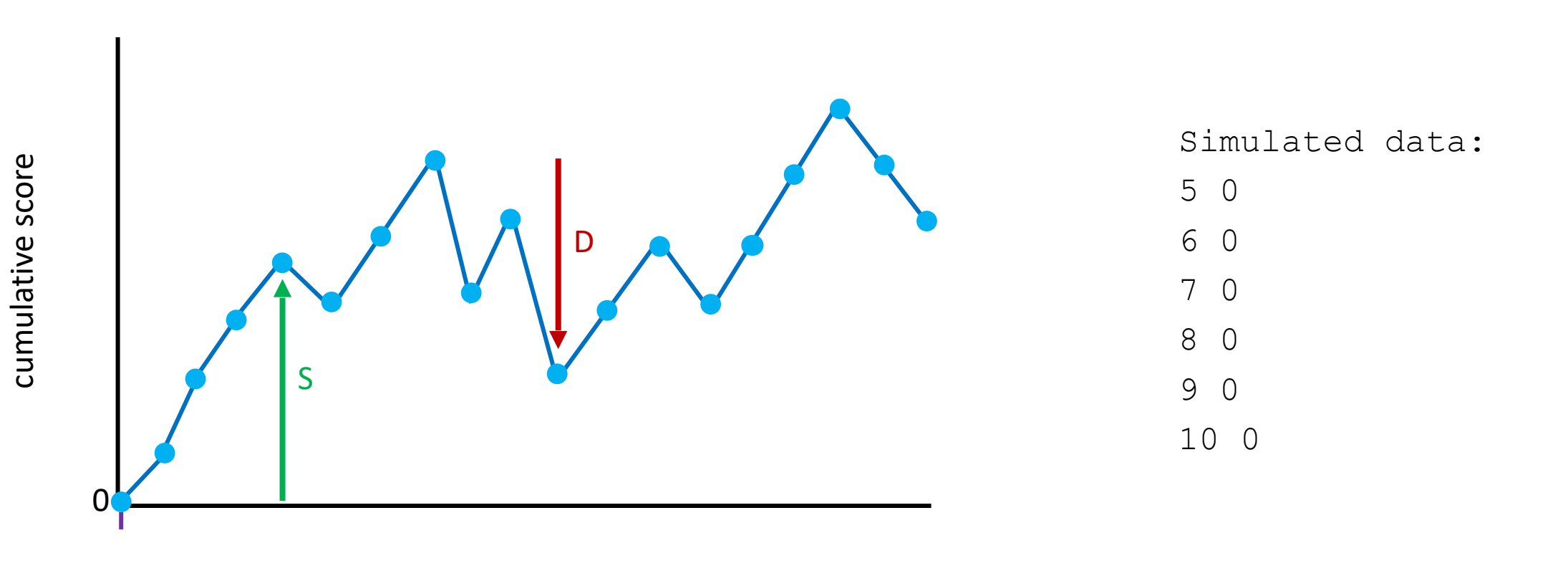

We care about

{# of segments with score >= S}

sequence position

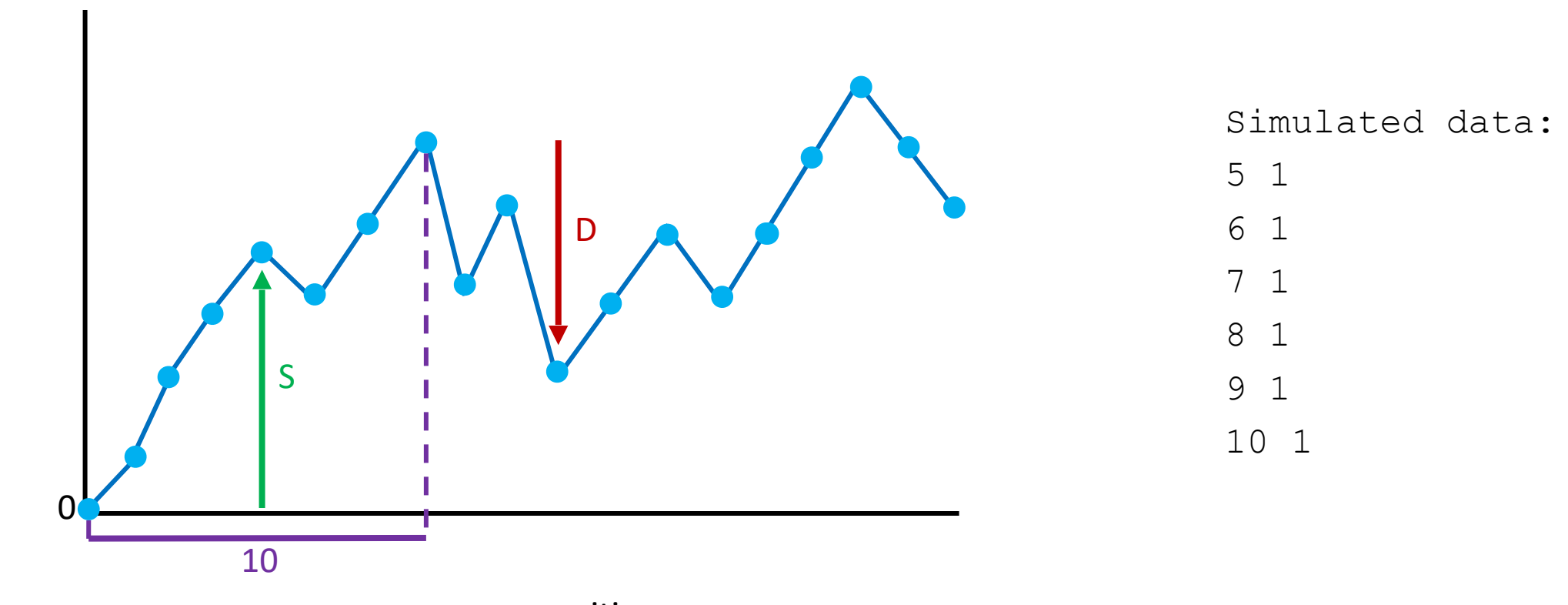

{# of segments with score >= S}

We care about

sequence position

cumulative score cumulative score

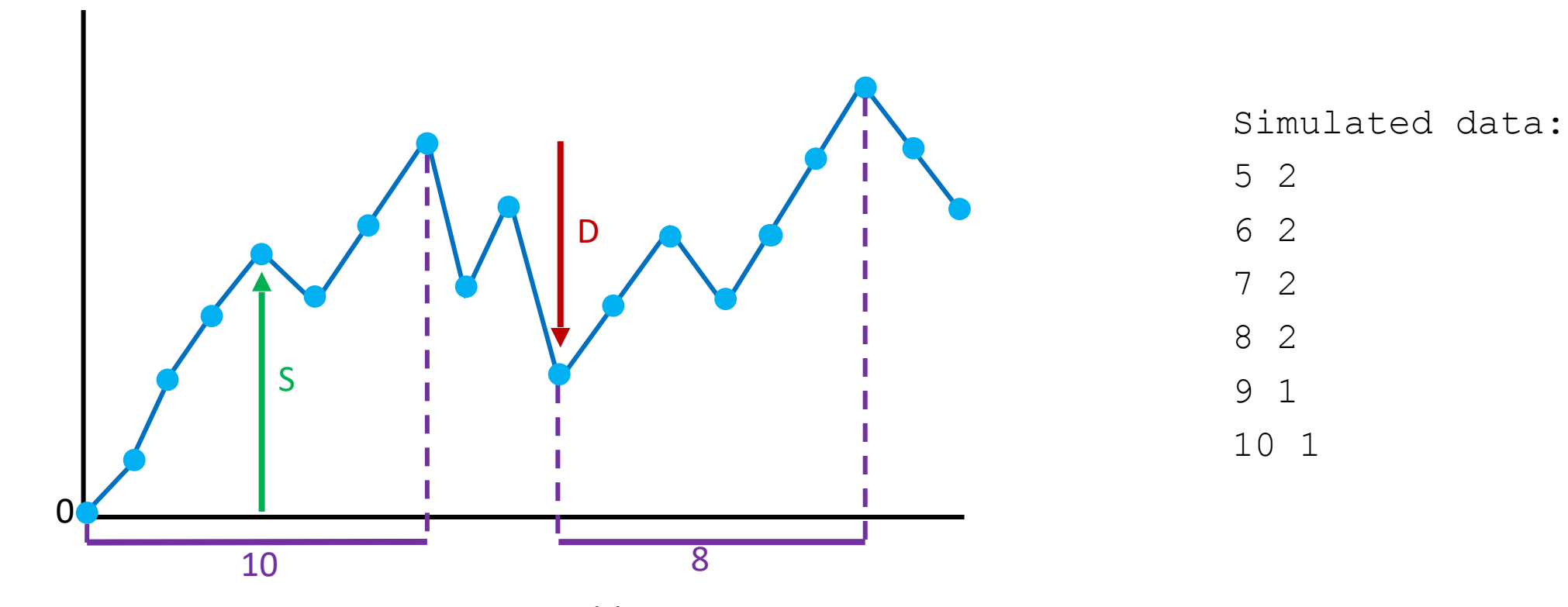

cumulative score cumulative score

{# of segments with score >= S}

We care about

sequence position

• Output:

- o Two lists of pairs, one for the original 'real' data and another for the simulated data. Each row should contain:
	- $\blacksquare$  S-value
	- Number of D-segments found
- $\circ$  A list of ratios based on the simulated data:
	- **Label each row N\_seg(S<sub>i</sub>)/N\_seg(S<sub>i+1</sub>)**
	- Ratio of  $\text{\tt HD-seg}(S_i)/\text{\tt HD-seg}(S_{i+1})$  rounded to 2 dec.
	- If there is a 0 in the denominator of your ratio, print  $-1$

```
o Brief written answers to the questions posed in 
 the assignment text
```
Real data:

.

.

.

.

.

.

- 5  $\{ \# \text{ of segments with score } \geq 5 \}$
- 6  $\{ \# \text{ of segments with score } \}$
- 7  $\{ \# \text{ of segments with score } \}$  7  $\}$

Simulated data:

- 5  $\{ \# \text{ of segments with score } \}$
- 6  $\{ \# \text{ of segments with score } \}$

```
7 {# of segments with score >= 7}
```

```
Ratios of simulated data:
N seg(5)/N seg(6) {ratio}
N seg(6)/N seg(7) {ratio}
N seg(7)/N seg(8) {ratio}
```
#### HW7: Questions?